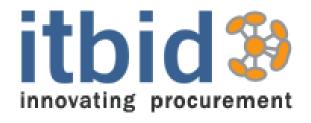

## FAST GUIDE REGISTRATION FOR SUPPLIERS

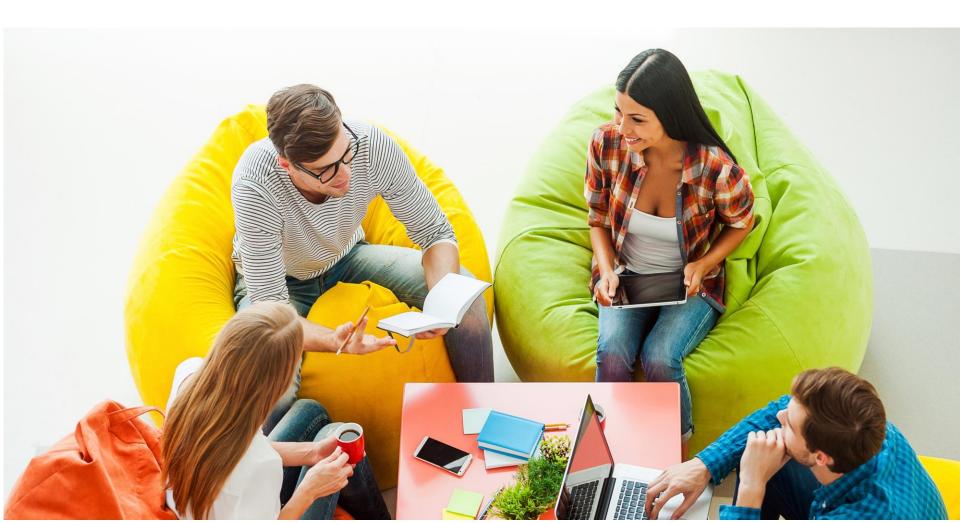

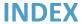

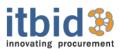

Business Registration
Contact Creation
Production Plant Creation
Contacts for each Production Plant

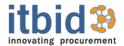

#### **USER ACCESS**

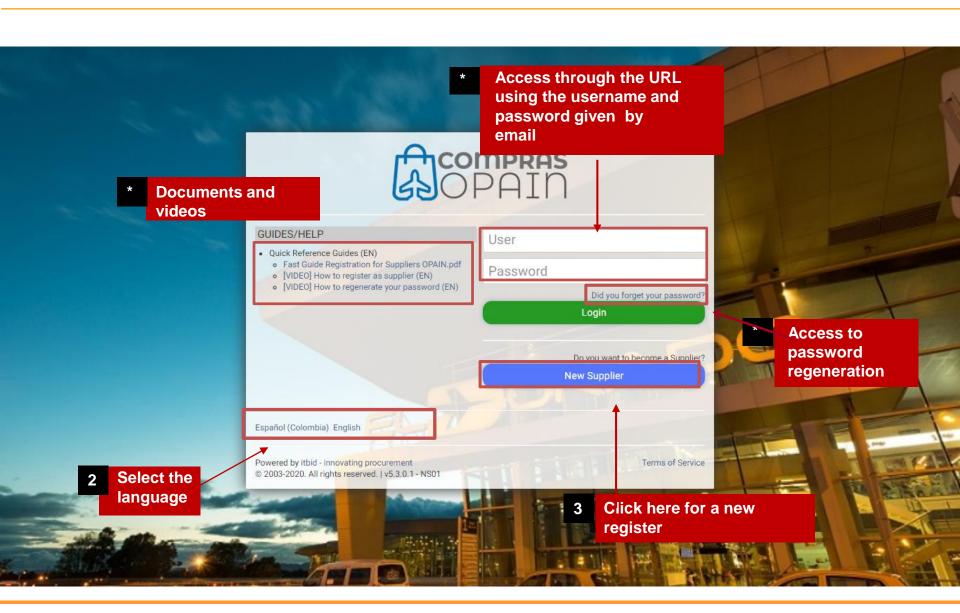

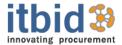

### **NEW REGISTRATION**

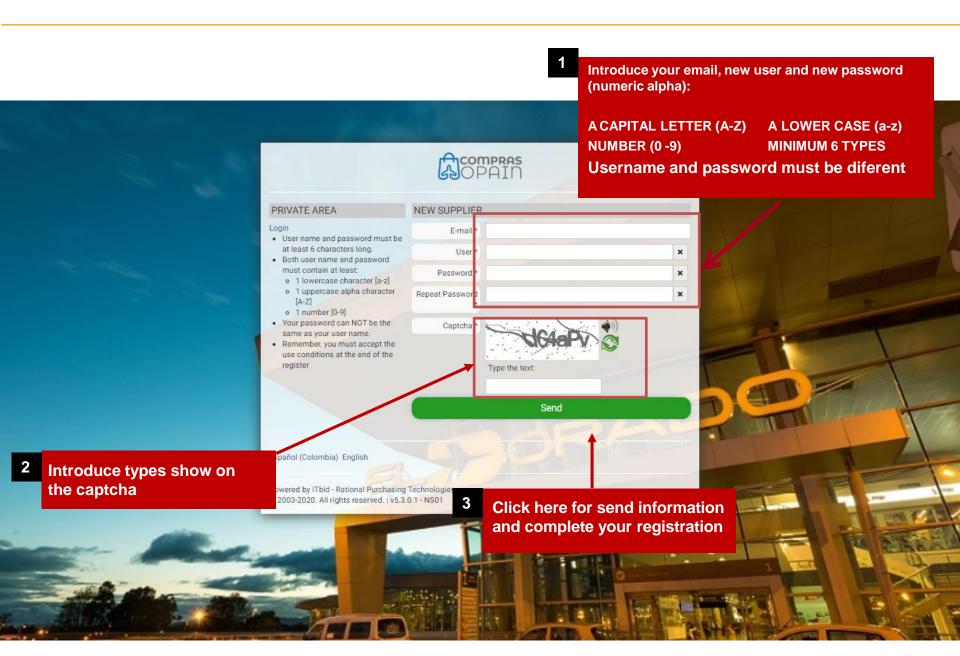

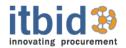

#### **ACCES EMAIL CONFIRMATION**

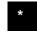

You must to complete register before 7 days. If you do not complete in 7 days, system will eliminate your data

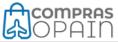

Your Access Codes to https://comprasopain.opain.com are:

Username: Supplier101
 Password: 101Supplier

#### IMPORTANT:

- In case you registration is not completed, you may access to the platform through these codes to complete it at any time.
- . If you don't complete you register before 27/11/2019, we will eliminate you data in our system automatically

This message has been automatically generated. Please visit <a href="https://comprasopain.opain.com">https://comprasopain.opain.com</a> in further information.

Please Note: The information contained in this transmission is confidential and is intended only for the use of the addressee(s). If you are not the designated recipient of this transmission, please advise us immediately by telephone and destroy any copies (digital and paper).

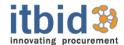

#### STEP 1 – COMPANY NAME

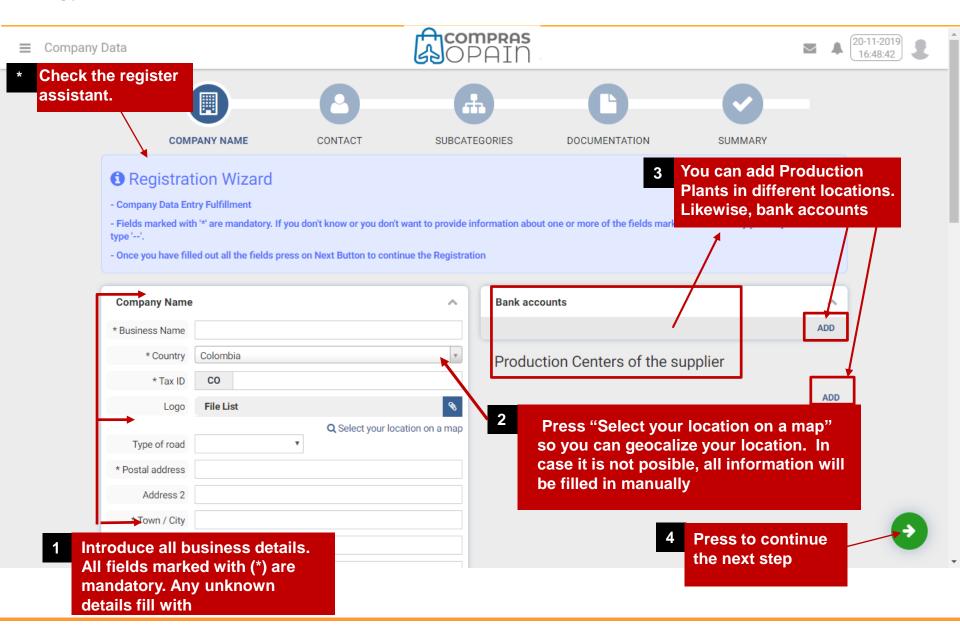

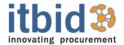

#### **STEP 2 - CONTACTS**

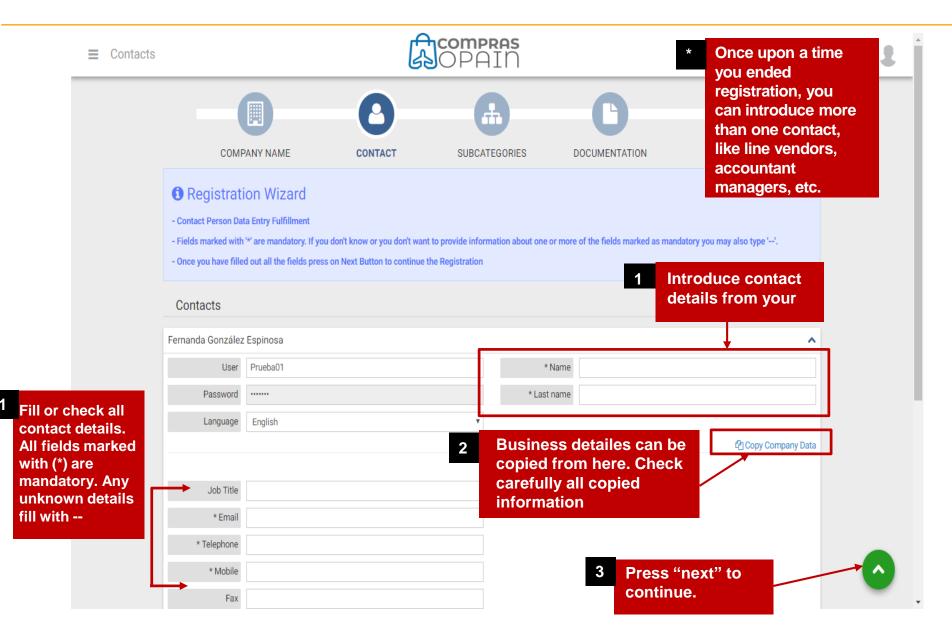

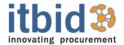

#### **STEP 3 - SUBCATEGORIES**

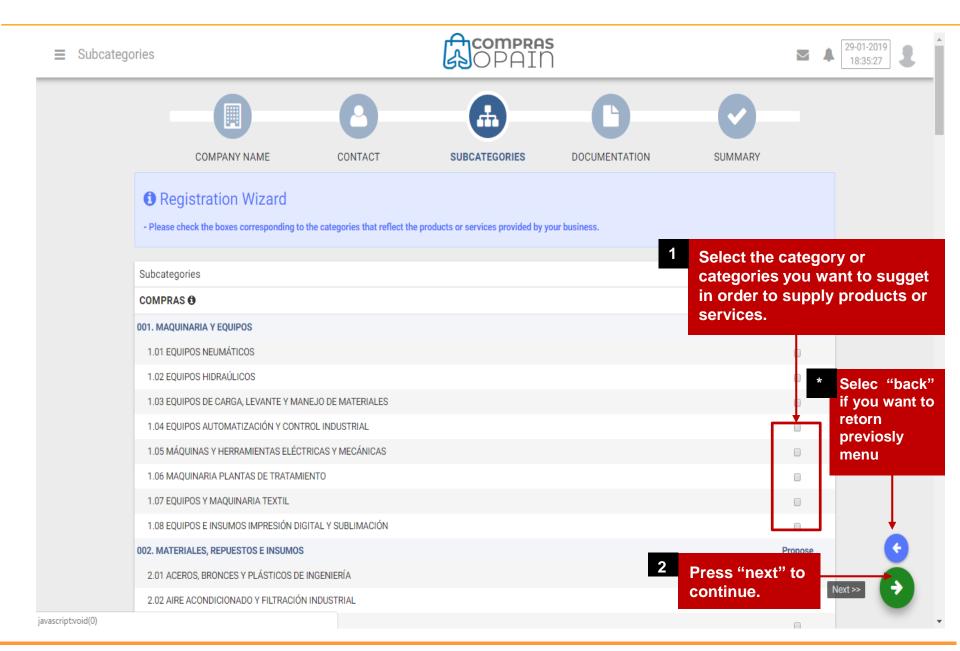

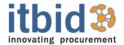

#### **STEP 4 - DOCUMENTS**

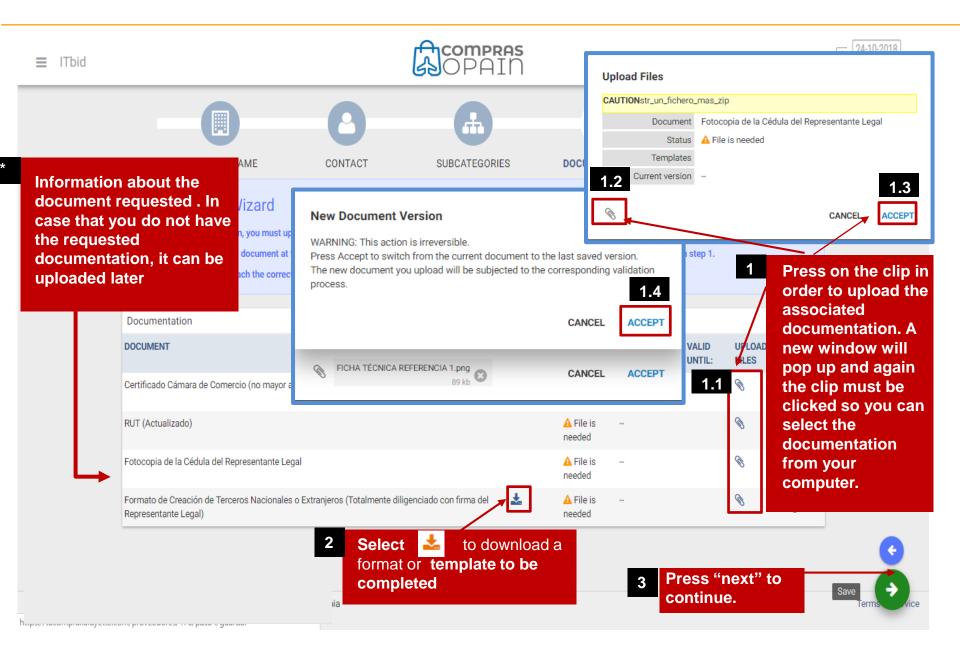

#### **STEP 5 - SUMMARY**

Aviso legal - Condiciones de uso

#### Esta información será tratada en cumplimiento a lo dispuesto en la Ley estatutaria 1581 de 2012 y a su Decreto Reglamentario 1377 de 2013, para el tratamiento protección de datos personales.

La EMPRESA, quien actúa como responsable del tratamiento de sus datos con la debida confidencialidad, sequridad, legalidad y transparencia en los términos y condiciones señalados en la Ley 1581 de 2012 y el Decreto 1377 de 2013; en armonía con su política de tratamiento de datos personales, gestionará la información, datos personales, datos privados, datos sensibles y datos públicos por usted suministrado, los cuales podrán ser recolectados, almacenados, procesados, usados, suprimidos, actualizados y transmitidos mediante los canales de comunicación previstos por la EMPRESA (físicos, digitales, medios magnéticos, aplicativos tecnológicos y otros) para las siguientes finalidades:

a) evaluarlo como posible proveedor, b) identificarlo como proveedor y/o representante legal, c) elaborar documentos, contratos, convenios, facturas, recibos y documentación relacionada o requerida en cumplimiento de las relaciones contractuales, d) atención de solicitudes o requerimientos, e) evaluar la calidad de producto y/o servicio, f) dar cumplimiento a términos y condiciones previamente establecidas, g) generación de procesos estadísticos y/o prospección, h) generar gestión comercial a través de diversos canales, asociada a productos y/o servicios incluidos dentro de las relaciones contractuales, i) iniciar acuerdos de negocio para adquirir bienes o servicios, j) control y pagos por los bienes y servicios recibidos, k) labores de monitoreo, control y registro contable de las obligaciones contraídas con los proveedores, I) Consultas, auditorías y revisiones derivadas de los acuerdos con los proveedores y/o contratistas, m) Controlar

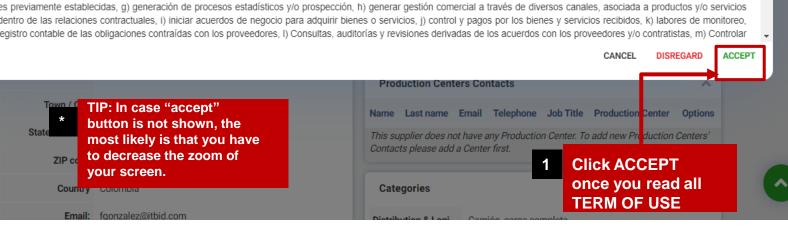

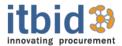

#### **LACK OF DOCUMENTATION**

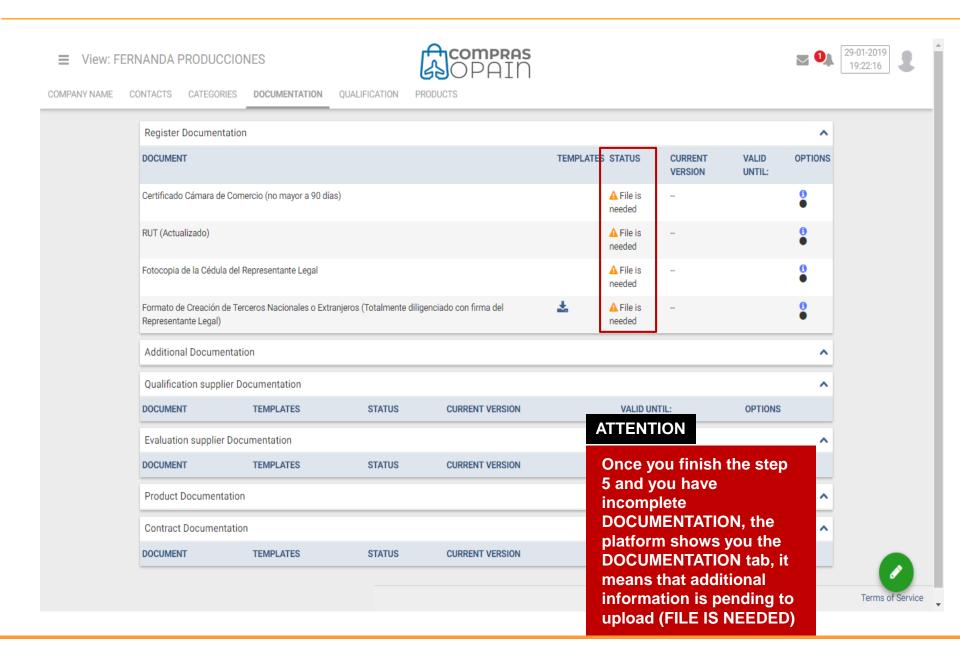

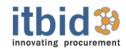

# NOTIFICATION: COMPLETED BASIC DATA REGISTRATION

A new supplier has completed basic data registration:

Supplier: FERNANDA PRODUCCIONES

#### Categories:

1.02 EQUIPOS HIDRAÚLICOS

Your access won't be allowed until a user with appropiate permissions accepts you in the system.

This message has been automatically generated. Please visit https://comprasopain.opain.com or further information.

Please Note: The information contained in this transmission is confidential and is intended only for the use of the addressee(s). If you are not the designated recipient of this transmission, please advise us immediately by telephone and destroy any copies (digital and paper).

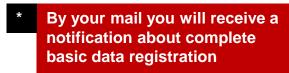

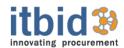

#### **COMPLETED DOCUMENTATION**

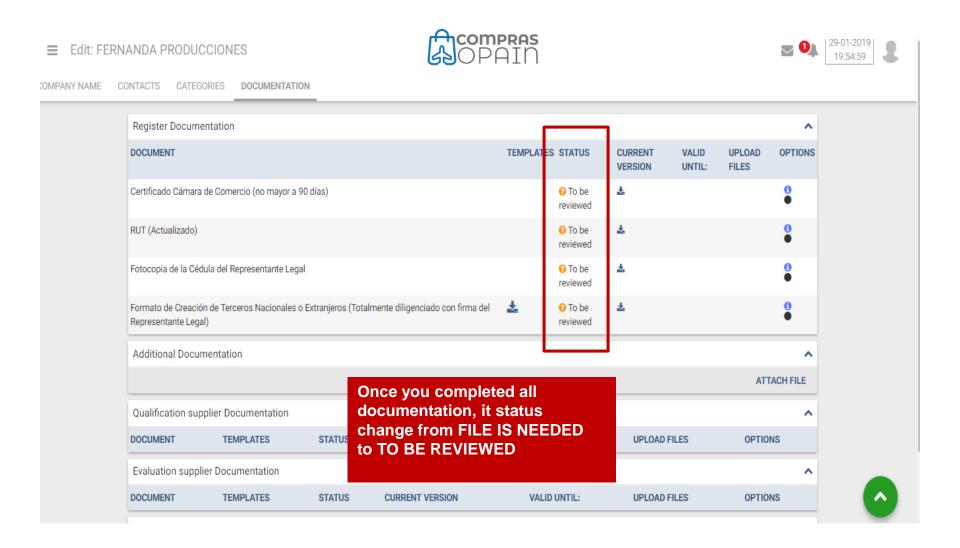

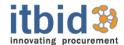

### NOTIFICATION OF COMPLETED DOCUMENTATION

The requested documentation to FERNANDA PRODUCCIONES has been completed successfully, and it is due for review.

You can see the documentation here.

This message has been automatically generated. Please vi: https://comprasopain.opain.com for further information

Please Note: The information contained in this transmission is confidential and is intended only for the use of the addressee(s). If you are not the designated recipient of this transmission, please advise us immediately by telephone and destroy any copies (digital and paper).

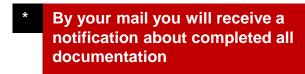

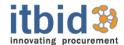

## **EDIT INFORMATION, LANGUAGE AND LOG OUT**

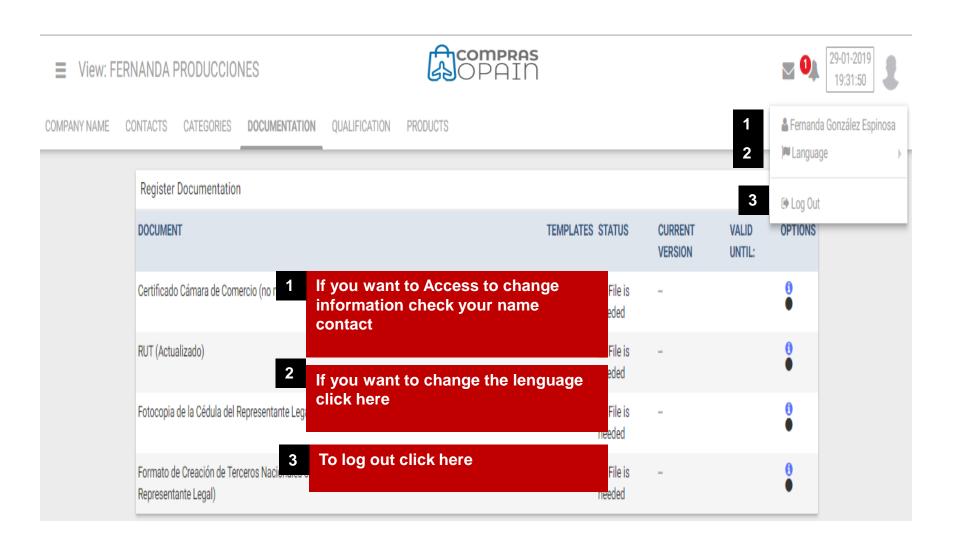

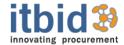

### EDIT INFORMATION, LANGUAGE AND LOG OUT

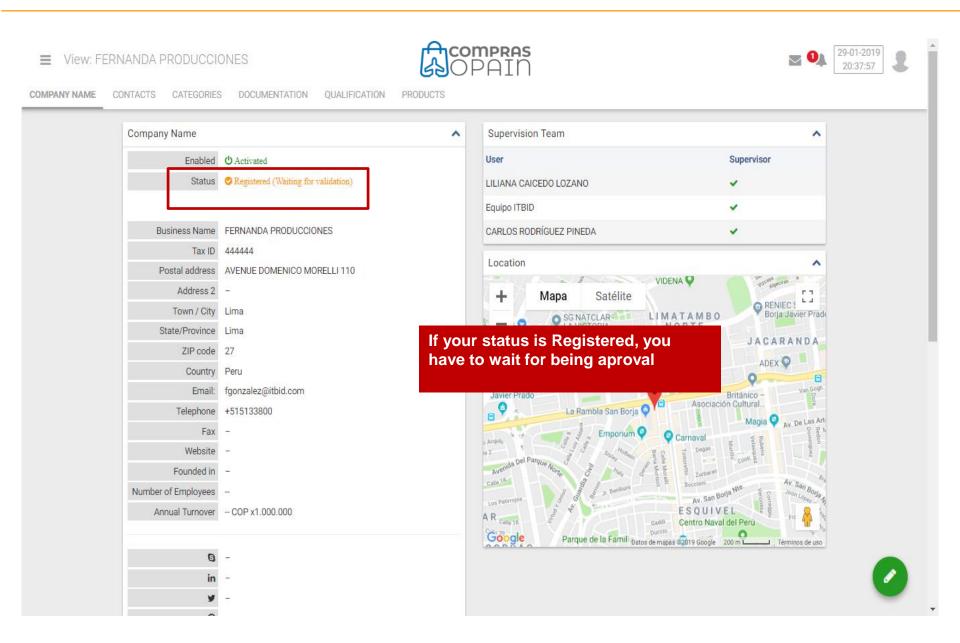

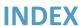

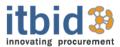

Business Registration
Contact creation
Production Plant Creation
Contacts for each Production Plant

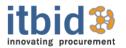

#### **NEW CONTACTS TO CREATE**

In order to optimize the contact with each provider, we requires the following additional contacts to be added:

- Vendors by each business lines
- Quality manager
- Technical Responsible
- Responsible for orders

Contacts will be given access to the platform. Next slides will guide you with the user account creation.

It is possible that in some companies, a person may be responsible for more than one of these functions. In that case, make a single contact and inform through the message center which user shares more than one function and who they are.

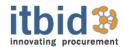

#### **ACCESS THE CONTACTS AND EDITING TABS**

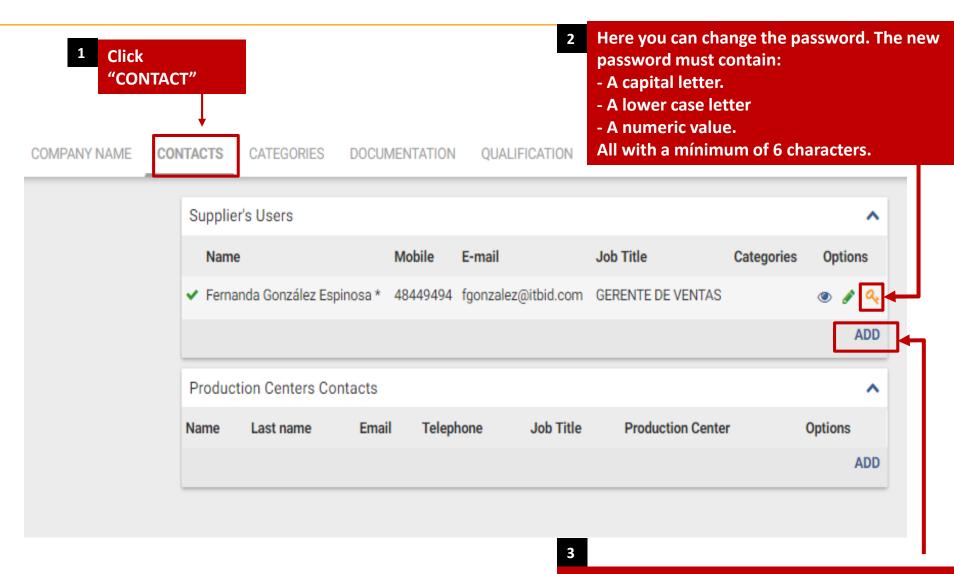

Press "ADD" in order to create a new contact. A new window will pop up where you need to fill in all contact details

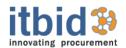

#### **NEW CONTACT CREATION PROCESS**

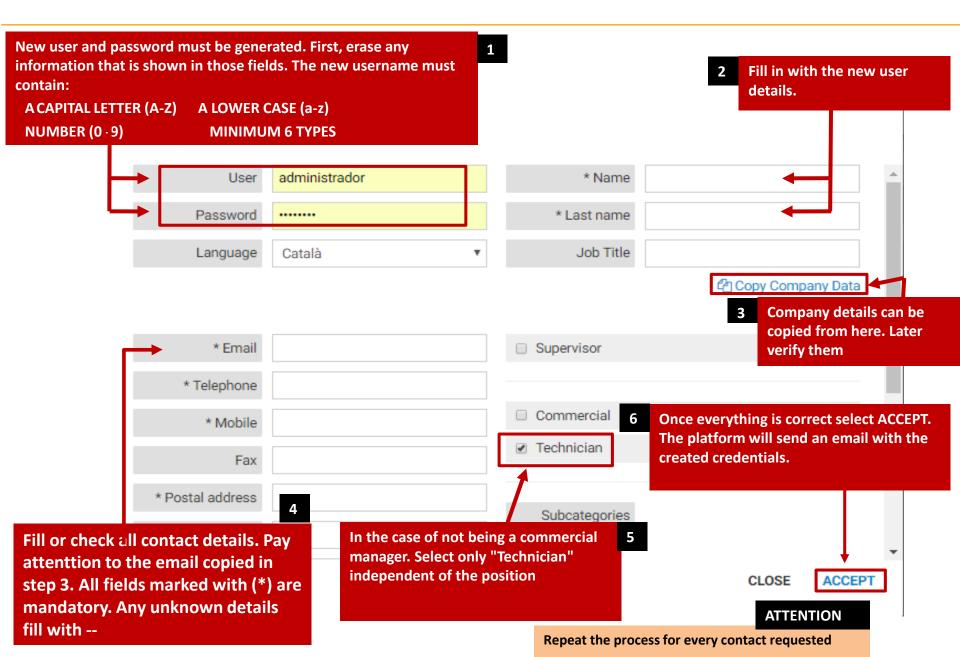

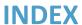

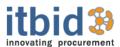

Business Registration
Contact Creation
Production Plant creation
Contacts for each Production Plant

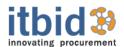

#### **CREATION OF PRODUCTION PLANTS - STEP 1**

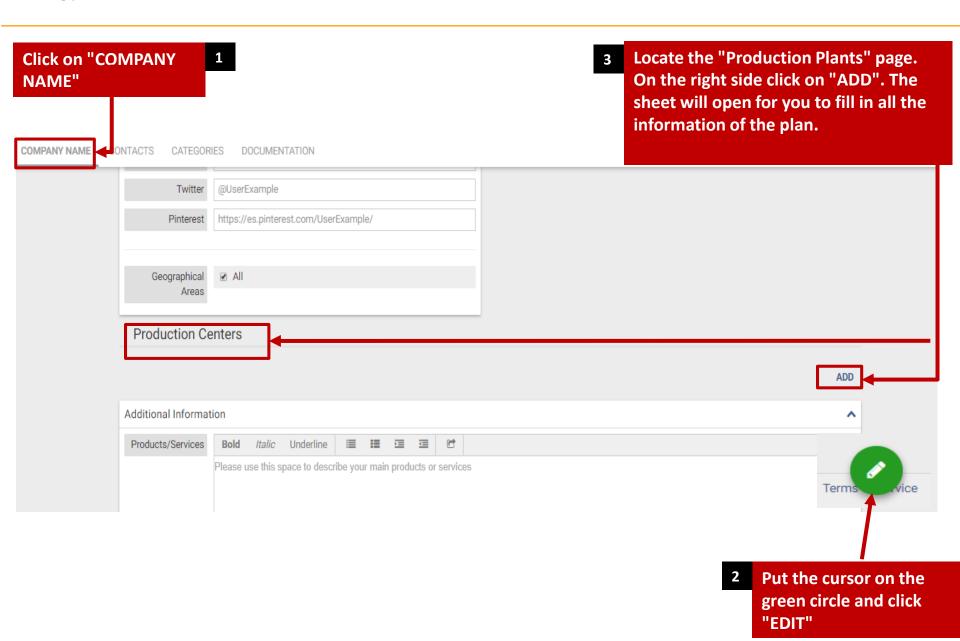

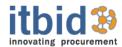

#### **CREATION OF PRODUCTION PLANTS - STEP 2**

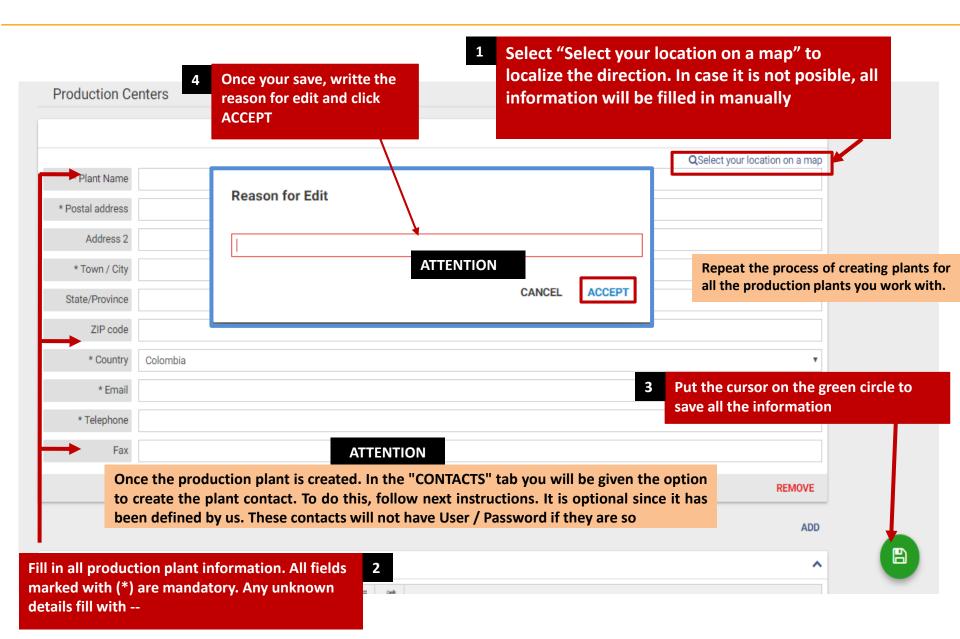

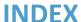

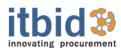

Business Registration
Contact Creation
Production Plant Creation
Contacts for each Production Plant

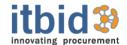

#### **CREATION OF CONTACT OF PRODUCTION PLANT - STEP 1**

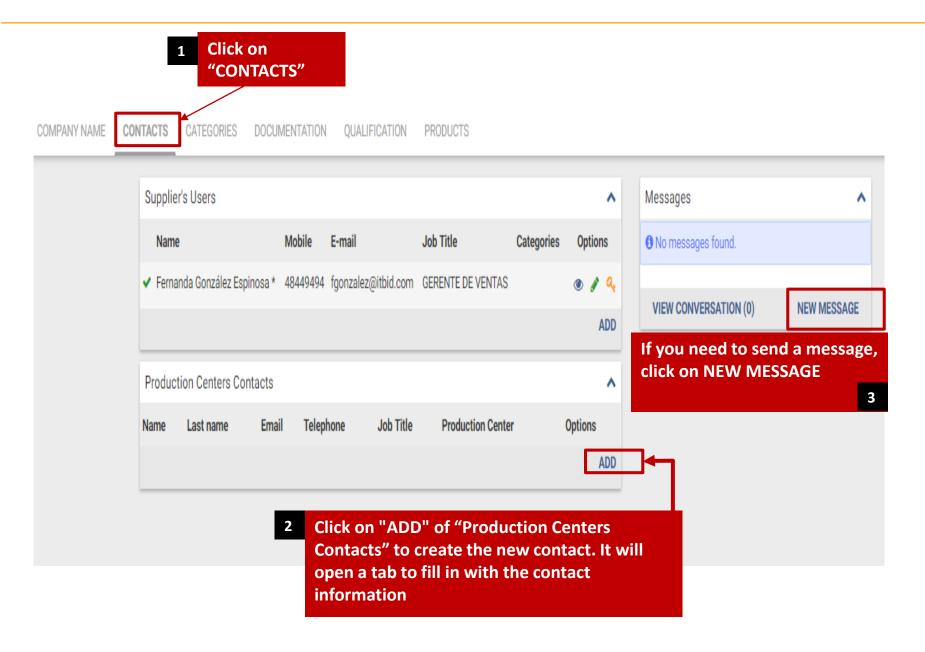

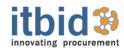

#### **CREATION OF CONTACT OF PRODUCTION PLANT - STEP 2**

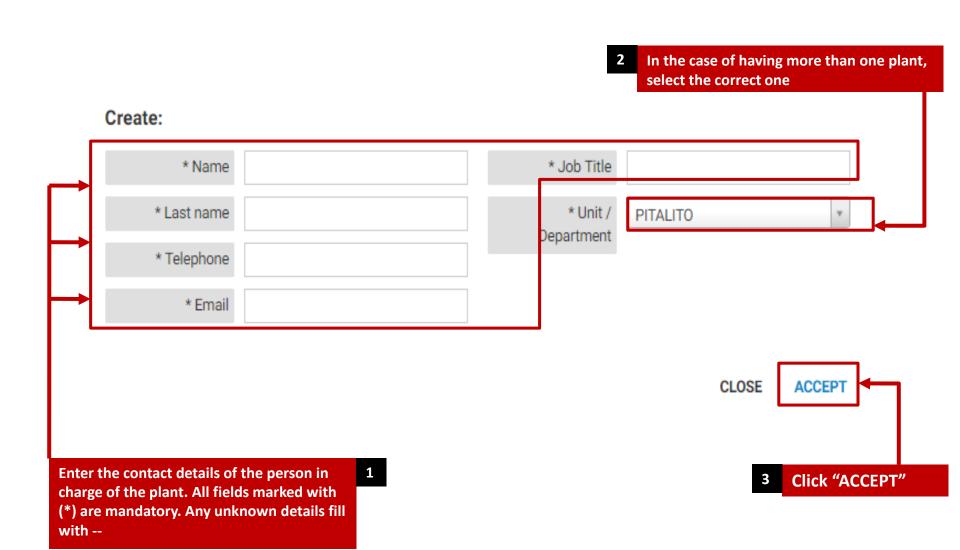

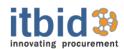

# ¡THANK YOU FOR YOUR CONFIDENCE IN US!

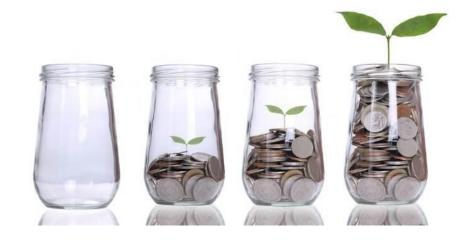

A product created by ITBID

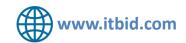

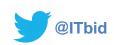

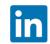